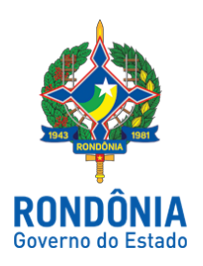

## Secretaria de Estado da Educação - SEDUC

# EDITAL DE RESULTADO DAS ETAPAS DO PROCESSO DE CONSULTA PARA A FUNÇÃO DE GESTOR ESCOLAR DA E.E.E.F.M.MARECHAL RONDON, 04/GGE/DGE/SEDUC/2017

## EDITAL DE RESULTADO DAS ETAPAS

 DO PROCESSO DE CONSULTA PARA A FUNÇÃO DE GESTOR ESCOLAR DA EEEFM MARECHAL RONDON – VILHENA, 04/GGE/DGE/Seduc/2017.

### MUNICIPIO: Vilhena

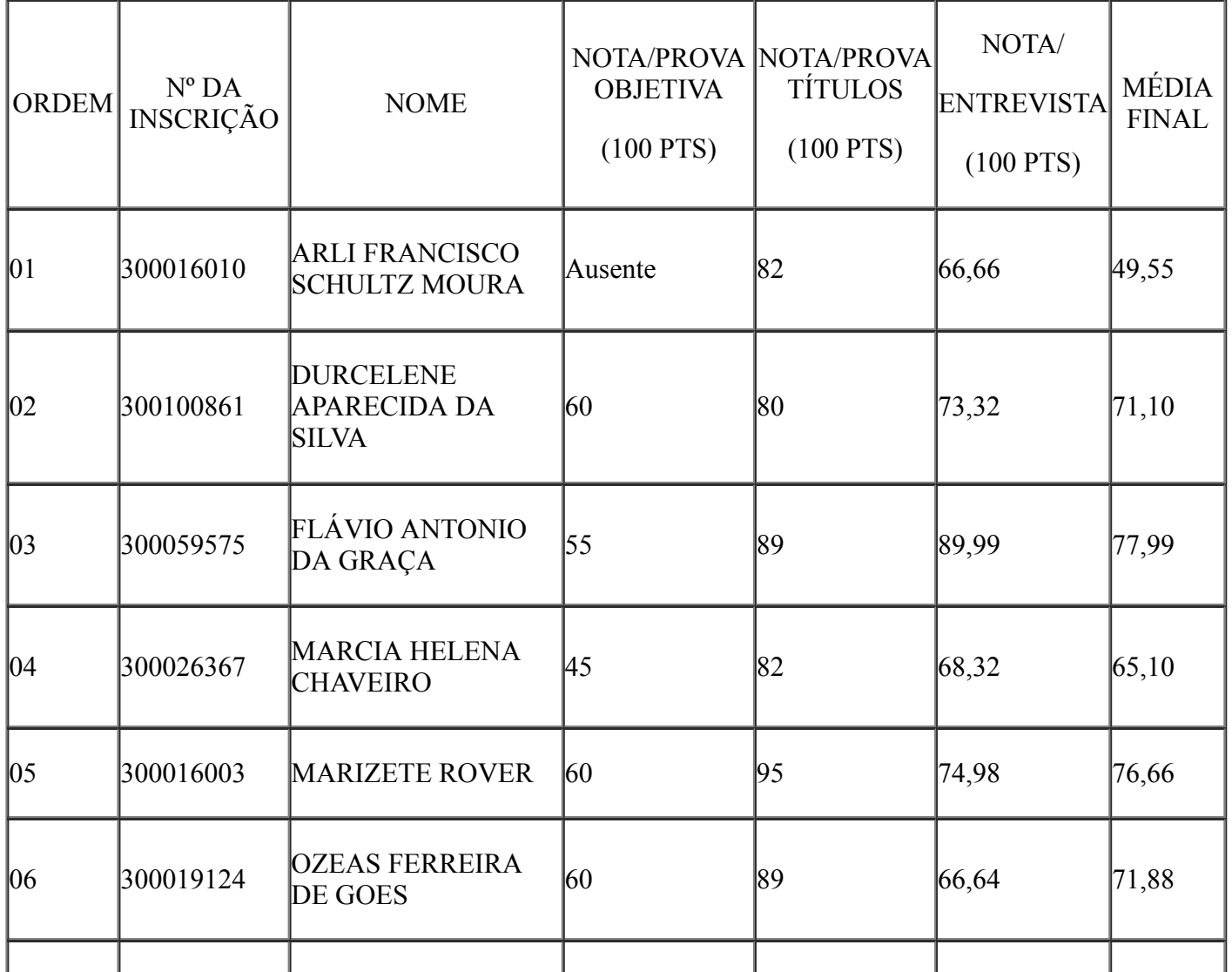

22/12/2017 SEI/ABC - 0552486 - Edital

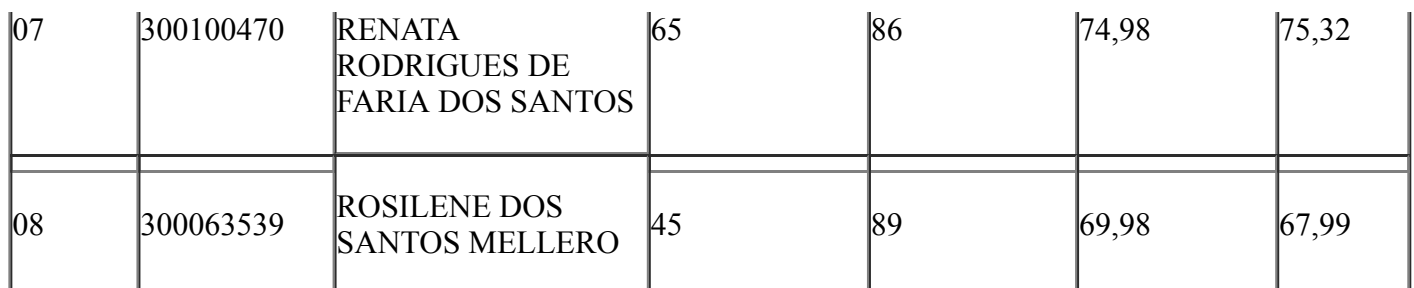

#### NOME DO ASSINANTE

#### Cargo/Função

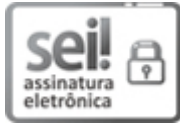

Documento assinado eletronicamente por Florisvaldo Alves da Silva, Ordenador de Despesa, em 22/12/2017, às 15:56, conforme horário oficial de Brasília, com fundamento no caput III, art. 12 do [Decreto](http://www.diof.ro.gov.br/data/uploads/2017/04/Doe-05_04_2017.pdf) nº 21.794, de 5 Abril de 2017.

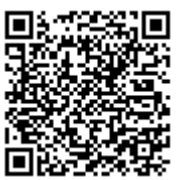

A autenticidade deste documento pode ser conferida no site http://sei.sistemas.ro.gov.br/sei/controlador\_externo.php? acao=documento\_conferir&id\_orgao\_acesso\_externo=0, informando o código verificador 0552486 e o código CRC 645021A6.

Referência: Caso responda este Edital, indicar expressamente o Processo nº 0029.045657/2017-34 SEI nº 0552486